# **aioeos**

**Maciej Janiszewski**

**Apr 22, 2020**

# **CONTENTS**

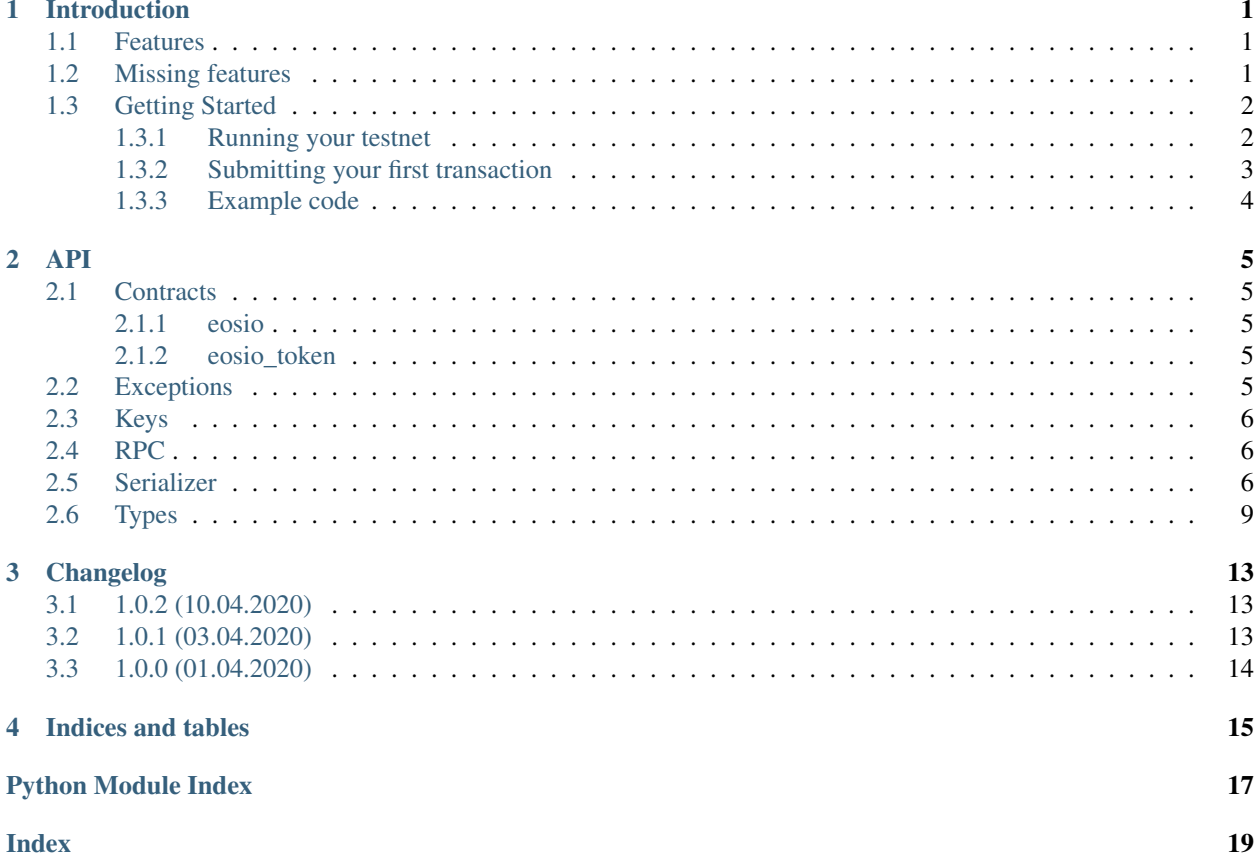

### **INTRODUCTION**

<span id="page-4-0"></span>aioeos is an ssync Python library for interacting with EOS.io blockchain. Library consists of an async wrapper for [Nodeos RPC API,](https://developers.eos.io/eosio-nodeos/docs) a serializer for basic ABI types like transactions and actions and private key management. Helpers for generating actions such as creating new accounts, buying and selling RAM etc. can be imported from *aioeos.contracts* namespace.

Please bear in mind that the serializer is not complete. Action payloads need to be converted to binary format using */abi\_json\_to\_bin* endpoint on the RPC node. Use only nodes you trust.

#### <span id="page-4-1"></span>**1.1 Features**

- 1. Async JSON-RPC client.
- 2. Signing and verifying transactions using private and public keys.
- 3. Serializer for basic EOS.io blockchain ABI types.
- 4. Helpers which provide an easy way to generate common actions, such as token transfer.

### <span id="page-4-2"></span>**1.2 Missing features**

- 1. Serializer and deserializer for action payloads.
- 2. Support for types:
	- bool,
	- uint128.
	- int128.
	- float128,
	- block\_timestamp\_type,
	- symbol,
	- symbol\_code,
	- asset,
	- checksum160,
	- checksum256,
	- checksum512,
- public\_key,
- private\_key,
- signature,
- extended\_asset

### <span id="page-5-0"></span>**1.3 Getting Started**

This guide step-by-step explains how to use aioeos library to submit your first transaction. Complete example is available at the end of this chapter. Before we begin, please make sure you have cleos utility installed in your system (part of eosio package) and that aioeos is installed.

On macOS:

```
$ brew install eosio
$ pip install aioeos
```
#### <span id="page-5-1"></span>**1.3.1 Running your testnet**

Along with the library, we provide an EOS testnet Docker image. Due to [this issue](https://github.com/EOSIO/eos/issues/8289) we recommend cloning the [eos-testnet](https://github.com/ulamlabs/eos-testnet) repository and running ensure\_eosio.sh script.

```
$ git clone https://github.com/ulamlabs/eos-testnet.git
$ cd eos-testnet
$ ./ensure_eosio.sh
# You can check that server is running
$ cleos get info
```
Image by default comes with a hardcoded test account:

- Account name: eostest12345
- Private key: 5JeaxignXEg3mGwvgmwxG6w6wHcRp9ooPw81KjrP2ah6TWSECDN
- Public key: EOS8VhvYTcUMwp9jFD8UWRMPgWsGQoqBfpBvrjjfMCouqRH9JF5qW

You can parametrize this through env variables, please refer to the [Docker image README.](https://github.com/ulamlabs/eos-testnet/blob/master/README.md)

Let's create another account to send funds to.

```
# If you don't have a wallet yet, otherwise open it and unlock
$ cleos wallet create -f ~/.eosio-wallet-pass
# Import keys for eostest12345 account
$ cleos wallet import --private-key
˓→5JeaxignXEg3mGwvgmwxG6w6wHcRp9ooPw81KjrP2ah6TWSECDN
# Create your second account, for example mysecondacc1
$ cleos system newaccount eostest12345 --transfer mysecondacc1.
˓→EOS8VhvYTcUMwp9jFD8UWRMPgWsGQoqBfpBvrjjfMCouqRH9JF5qW --stake-net "1.0000 EOS" --
˓→stake-cpu "1.0000 EOS" --buy-ram-kbytes 8192
```
#### <span id="page-6-0"></span>**1.3.2 Submitting your first transaction**

Let's serialize and submit a basic transaction to EOS.io blockchain. We can think about a transaction as a set of contract calls that we want to execute. These are called actions. Along with the action itself, we provide a list of authorizations. These are defined per action. It basically tells the blockchain which keys will be used to sign this transaction.

Let's say we want to transfer 1.0000 EOS from *eostest12345* to *mysecondacc1* account.

```
from aioeos import EosAccount, EosTransaction
from aioeos.contracts import eosio_token
test_account = EosAccount(
   name='eostest12345',
    private_key='5JeaxignXEg3mGwvgmwxG6w6wHcRp9ooPw81KjrP2ah6TWSECDN'
)
action = eosio_token.transfer(
   from_addr=test_account.name,
   to_addr='mysecondacc1',
   quantity='1.0000 EOS',
    authorization=[
        test_account.authorization('active')
    ]
)
```
Let's also create an instance of *EosJsonRpc*. Remember to always USE ONLY NODES THAT YOU TRUST. Because aioeos doesn't currently support serialization of action payloads, for this transaction to be ready to be submitted to the blockchain, we need to ask our RPC node to convert it for us.

```
from aioeos import EosJsonRpc
rpc = EosJsonRpc(url='http://127.0.0.1:8888')
```
Now, let's create a transaction containing this action. Each transaction needs to contain TAPOS fields. These tell the EOS.io blockchain when the transaction is considered valid, such as the first block in which it can be included, as well as an expiration date. While we can provide those parameters manually if we want to, we can also use the RPC to find out the right block number and prefix. Let's assume that we want these transaction to be valid for next 2 minutes.

```
from datetime import datetime, timedelta
block = await rpc.get_head_block()
transaction = EosTransaction(
   expiration=datetime.now() + timedelta(minutes=2)
    ref_block_num=block['block_num'] & 65535,
    ref_block_prefix=block['ref_block_prefix'],
    actions=[action]
)
```
Transaction is now ready to be submitted to the blockchain. It's time to serialize, sign and push it. An EOS transaction signature is a digest of the following data:

- Chain ID identifies the blockchain that transaction is submitted against,
- Transaction,
- 32 context-free bytes these can be left empty in this case

While we could do it manually, RPC client provides a helper method which does all of that for us.

```
response = await rpc.sign_and_push_transaction(
   transaction, keys=[test_account.key]
)
```
#### <span id="page-7-0"></span>**1.3.3 Example code**

Complete example code:

```
import asyncio
from aioeos import EosAccount, EosJsonRpc, EosTransaction
from aioeos.contracts import eosio_token
async def example():
   test_account = EosAccount(
        name='eostest12345',
        private_key='5JeaxignXEg3mGwvgmwxG6w6wHcRp9ooPw81KjrP2ah6TWSECDN'
    )
    action = eosio_token.transfer(
        from_addr=test_account.name,
        to_addr='mysecondacc1',
       quantity='1.0000 EOS',
        authorization=[test_account.authorization('active')]
    )
   rpc = EosJsonRpc(url='http://127.0.0.1:8888')
   block = await rpc.get_head_block()
    transaction = EosTransaction(
        ref_block_num=block['block_num'] & 65535,
        ref_block_prefix=block['ref_block_prefix'],
        actions=[action]
   )
   response = await rpc.sign_and_push_transaction(
       transaction, keys=[test_account.key]
    )
   print(response)
asyncio.get_event_loop().run_until_complete(example())
```
#### **TWO**

**API**

#### <span id="page-8-5"></span><span id="page-8-1"></span><span id="page-8-0"></span>**2.1 Contracts**

#### <span id="page-8-2"></span>**2.1.1 eosio**

<span id="page-8-3"></span>**2.1.2 eosio\_token**

### <span id="page-8-4"></span>**2.2 Exceptions**

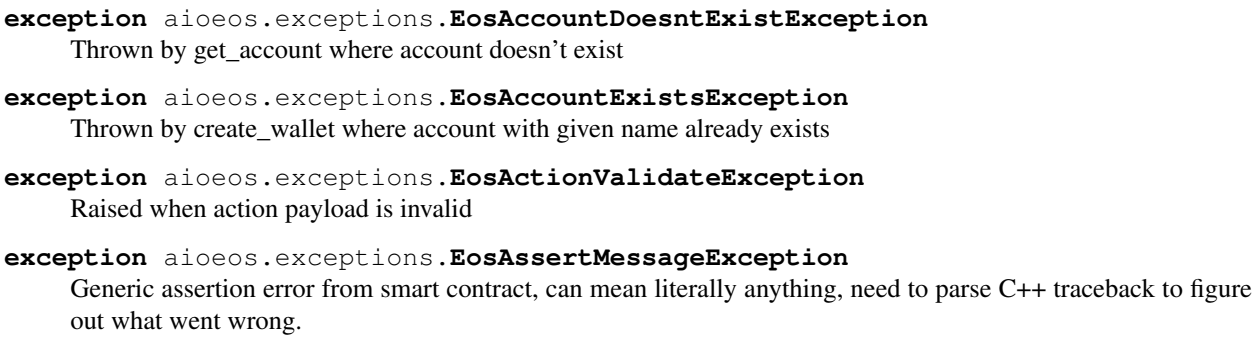

- **exception** aioeos.exceptions.**EosDeadlineException** Transaction timed out
- **exception** aioeos.exceptions.**EosMissingTaposFieldsException** TAPOS fields are missing from Transaction object
- **exception** aioeos.exceptions.**EosRamUsageExceededException** Transaction requires more RAM than what's available on the account
- **exception** aioeos.exceptions.**EosRpcException** Base EOS exception
- **exception** aioeos.exceptions.**EosSerializerAbiNameInvalidCharactersException**
- **exception** aioeos.exceptions.**EosSerializerAbiNameTooLongException**
- **exception** aioeos.exceptions.**EosSerializerException** Base exception class for serializer errors
- **exception** aioeos.exceptions.**EosSerializerUnsupportedTypeException** Our serializer doesn't support provided object type
- **exception** aioeos.exceptions.**EosTxCpuUsageExceededException** Not enough EOS were staked for CPU

```
exception aioeos.exceptions.EosTxNetUsageExceededException
    Not enough EOS were staked for NET
```
# <span id="page-9-0"></span>**2.3 Keys**

```
class aioeos.keys.EosKey(*, private_key=None, public_key=None)
     EosKey instance.
```
Depends on which kwargs are given, this works in a different way: - No kwargs - generates a new private key - Only private\_key - public key is being derived from private key - Only public\_key - EosKey instance has no private key

```
sign(digest)
```
Signs sha256 hash with private key. Returns signature in format: SIG\_K1\_{digest}

```
to_key_weight(weight)
```
Return type EosKeyWeight

**to\_public**()

Returns compressed, base58 encoded public key prefixed with EOS

**to\_pvt**(*key\_type='K1'*) Converts private key to PVT format

**to\_wif**()

Converts private key to legacy WIF format

**verify**(*encoded\_sig*, *digest*) Verifies signature with private key

Return type bool

# <span id="page-9-1"></span>**2.4 RPC**

# <span id="page-9-2"></span>**2.5 Serializer**

**class** aioeos.serializer.**AbiActionPayloadSerializer**

```
deserialize(value)
```
Returns a tuple containing length of original data and deserialized value

Return type Tuple[int, bytes]

**serialize**(*value*) Returns byte-encoded value

Return type bytes

```
class aioeos.serializer.AbiBytesSerializer
```
Serializer for ABI bytes type. Serialized value consists of raw bytes prefixed with payload size encoded as VarUInt.

**deserialize**(*value*)

Returns a tuple containing length of original data and deserialized value

```
Return type Tuple[int, bytes]
```
<span id="page-10-0"></span>**serialize**(*value*) Returns byte-encoded value

Return type bytes

#### **class** aioeos.serializer.**AbiListSerializer**(*list\_type*)

Serializer for ABI List type. In binary format, it basically looks like this: [count] [item 1] [item 2]...

**deserialize**(*value*)

Returns a tuple containing length of original data and deserialized value

Return type Tuple[int, List[Any]]

**serialize**(*value*) Returns byte-encoded value

Return type bytes

#### **class** aioeos.serializer.**AbiNameSerializer**

Serializer for ABI names. ABI names can only contain these characters: 12345abcdefghijklmnopgrstuvwxyz. Maximum length is 13 chars.

#### **deserialize**(*value*)

Returns a tuple containing length of original data and deserialized value

Return type Tuple[int, str]

**serialize**(*value*)

Returns byte-encoded value

Return type bytes

**class** aioeos.serializer.**AbiObjectSerializer**(*abi\_class*)

#### **deserialize**(*value*)

Returns a tuple containing length of original data and deserialized value

Return type Tuple[int, BaseAbiObject]

**serialize**(*value*) Returns byte-encoded value

Return type bytes

#### **class** aioeos.serializer.**AbiStringSerializer**

Serializer for ABI String type. String format is similar to bytes as it's prefixed with length but it's comprised of ASCII codes for each character packed in binary format.

```
deserialize(value)
```
Returns a tuple containing length of original data and deserialized value

#### Return type Tuple[int, str]

**serialize**(*value*) Returns byte-encoded value

Return type bytes

#### **class** aioeos.serializer.**AbiTimePointSecSerializer**

Serializer for ABI TimePointSec type. It's essentially a timestamp.

#### **deserialize**(*value*)

Returns a tuple containing length of original data and deserialized value

Return type Tuple[int, datetime]

<span id="page-11-1"></span>**serialize**(*value*) Returns byte-encoded value

Return type bytes

#### **class** aioeos.serializer.**AbiTimePointSerializer**

Serializer for ABI TimePoint type. Encodes timestamp with milisecond precision.

#### **deserialize**(*value*)

Returns a tuple containing length of original data and deserialized value

Return type Tuple[int, datetime]

**serialize**(*value*) Returns byte-encoded value

Return type bytes

#### <span id="page-11-0"></span>**class** aioeos.serializer.**BaseSerializer**

**abstract deserialize**(*value*) Returns a tuple containing length of original data and deserialized value

Return type Tuple[int, Any]

**abstract serialize**(*value*) Returns byte-encoded value

Return type bytes

#### **class** aioeos.serializer.**BasicTypeSerializer**(*fmt=''*)

Serializes basic types such as integers and floats using struct module

Params fmt format string, please refer to documentation for [struct module](https://docs.python.org/3/library/struct.html)

**deserialize**(*value*) Returns a tuple containing length of original data and deserialized value

Return type Tuple[int, Any]

**serialize**(*value*) Returns byte-encoded value

Return type bytes

#### **class** aioeos.serializer.**VarUIntSerializer**

Serializer for ABI VarUInt type. This type has different length based on how many bytes are required to encode given integer.

**deserialize**(*value*) Returns a tuple containing length of original data and deserialized value

Return type Tuple[int, int]

**serialize**(*value*) Returns byte-encoded value

Return type bytes

aioeos.serializer.**deserialize**(*value*, *abi\_class*) Deserializes ABI values from binary format

Return type Tuple[int, Any]

<span id="page-12-1"></span>aioeos.serializer.**get\_abi\_type\_serializer**(*abi\_type*)

Return type [BaseSerializer](#page-11-0)

aioeos.serializer.**serialize**(*value*, *abi\_type=None*) Serializes ABI values to binary format

Return type bytes

### <span id="page-12-0"></span>**2.6 Types**

aioeos.types.**UInt8** alias of builtins.int

aioeos.types.**UInt16** alias of builtins.int

aioeos.types.**UInt32** alias of builtins.int

aioeos.types.**UInt64** alias of builtins.int

aioeos.types.**Int8** alias of builtins.int

aioeos.types.**Int16** alias of builtins.int

aioeos.types.**Int32** alias of builtins.int

aioeos.types.**Int64** alias of builtins.int

aioeos.types.**VarUInt** alias of builtins.int

aioeos.types.**Float32** alias of builtins.float

aioeos.types.**Float64** alias of builtins.float

aioeos.types.**TimePointSec** alias of datetime.datetime

aioeos.types.**TimePoint** alias of datetime.datetime

aioeos.types.**Name** alias of builtins.str

aioeos.types.**AbiBytes** alias of builtins.bytes

**class** aioeos.types.**BaseAbiObject**

aioeos.types.**is\_abi\_object**(*obj*) Object is an ABI object if it's a subclass of BaseAbiObject

Return type bool

```
class aioeos.types.EosPermissionLevel(actor, permission)
    actor: Name = None
    permission: Name = None
class aioeos.types.EosKeyWeight(key, weight)
    key: AbiBytes = None
    weight: UInt16 = None
class aioeos.types.EosPermissionLevelWeight(permission, weight)
    permission: EosPermissionLevel = None
    weight: UInt16 = None
class aioeos.types.EosWaitWeight(wait_sec, weight)
    wait_sec: UInt32 = None
    weight: UInt16 = None
class aioeos.types.EosAuthority(threshold=1, keys=<factory>, accounts=<factory>,
                                 waits=<factory>)
    accounts: List[EosPermissionLevelWeight] = None
    keys: List[EosKeyWeight] = None
    threshold: int = 1
    waits: List[EosWaitWeight] = None
class aioeos.types.EosAction(account, name, authorization, data)
    account: Name = None
    authorization: List[EosPermissionLevel] = None
    data: AbiActionPayload = None
    name: Name = None
class aioeos.types.EosTransaction(expiration=<factory>, ref_block_num=0,
                                   ref_block_prefix=0, max_net_usage_words=0,
                                   max_cpu_usage_ms=0, delay_sec=0, con-
                                   text_free_actions=<factory>, actions=<factory>, transac-
                                   tion_extensions=<factory>)
    actions: List[EosAction] = None
    context_free_actions: List[EosAction] = None
    delay_sec: int = 0
    expiration: TimePointSec = None
    max_cpu_usage_ms: int = 0
    max_net_usage_words: int = 0
```
<span id="page-14-0"></span> $ref\_block\_num:$  int = 0  $ref\_block\_prefix: int = 0$ transaction\_extensions: List[EosExtension] = None

### **THREE**

### **CHANGELOG**

#### <span id="page-16-1"></span><span id="page-16-0"></span>**3.1 1.0.2 (10.04.2020)**

- Tested library against RPC node,
- EosAccount API,
- Support using EOS ABI objects as action payloads,
- Signing support in RPC client,
- Cached chain ID,
- Simplified Getting Started guide,
- EOSKey renamed to EosKey

### <span id="page-16-2"></span>**3.2 1.0.1 (03.04.2020)**

- Improved docs and "Getting Started" guide,
- Added .coveragerc, fixed abstract class coverage,
- Added mypy,
- Fixed typechecking errors,
- Added docstrings,
- Added missing validation,
- Dropped custom String type,
- Cleaned up serializer.py,
- Bumped base58 to 2.0.0,
- Added tests for RPC client,
- Fixed typehints in docs,
- Added check for building docs

# <span id="page-17-0"></span>**3.3 1.0.0 (01.04.2020)**

• Initial release

# **FOUR**

# **INDICES AND TABLES**

- <span id="page-18-0"></span>• genindex
- modindex
- search

# **PYTHON MODULE INDEX**

<span id="page-20-0"></span>a

aioeos.exceptions, [5](#page-8-4) aioeos.keys, [6](#page-9-0) aioeos.serializer, [6](#page-9-2) aioeos.types, [9](#page-12-0)

### **INDEX**

### <span id="page-22-0"></span>A

AbiActionPayloadSerializer (*class in aioeos.serializer*), [6](#page-9-3) AbiBytes (*in module aioeos.types*), [9](#page-12-1) AbiBytesSerializer (*class in aioeos.serializer*), [6](#page-9-3) AbiListSerializer (*class in aioeos.serializer*), [7](#page-10-0) AbiNameSerializer (*class in aioeos.serializer*), [7](#page-10-0) AbiObjectSerializer (*class in aioeos.serializer*), [7](#page-10-0) AbiStringSerializer (*class in aioeos.serializer*), [7](#page-10-0) AbiTimePointSecSerializer (*class in aioeos.serializer*), [7](#page-10-0) AbiTimePointSerializer (*class in aioeos.serializer*), [8](#page-11-1) account (*aioeos.types.EosAction attribute*), [10](#page-13-0) accounts (*aioeos.types.EosAuthority attribute*), [10](#page-13-0) actions (*aioeos.types.EosTransaction attribute*), [10](#page-13-0) actor (*aioeos.types.EosPermissionLevel attribute*), [10](#page-13-0) aioeos.exceptions (*module*), [5](#page-8-5) aioeos.keys (*module*), [6](#page-9-3) aioeos.serializer (*module*), [6](#page-9-3) aioeos.types (*module*), [9](#page-12-1) authorization (*aioeos.types.EosAction attribute*), EosAccountDoesntExistException, [5](#page-8-5) [10](#page-13-0)

# B

BaseAbiObject (*class in aioeos.types*), [9](#page-12-1) BaseSerializer (*class in aioeos.serializer*), [8](#page-11-1) BasicTypeSerializer (*class in aioeos.serializer*), [8](#page-11-1)

# $\mathsf{C}$

context\_free\_actions (*aioeos.types.EosTransaction attribute*), [10](#page-13-0)

# D

data (*aioeos.types.EosAction attribute*), [10](#page-13-0) delay\_sec (*aioeos.types.EosTransaction attribute*), [10](#page-13-0) deserialize() (*aioeos.serializer.AbiActionPayloadSerializer method*), [6](#page-9-3) [5](#page-8-5) EpsSerializerAbiNameTooLongException, [5](#page-8-5) EosSerializerException, [5](#page-8-5)

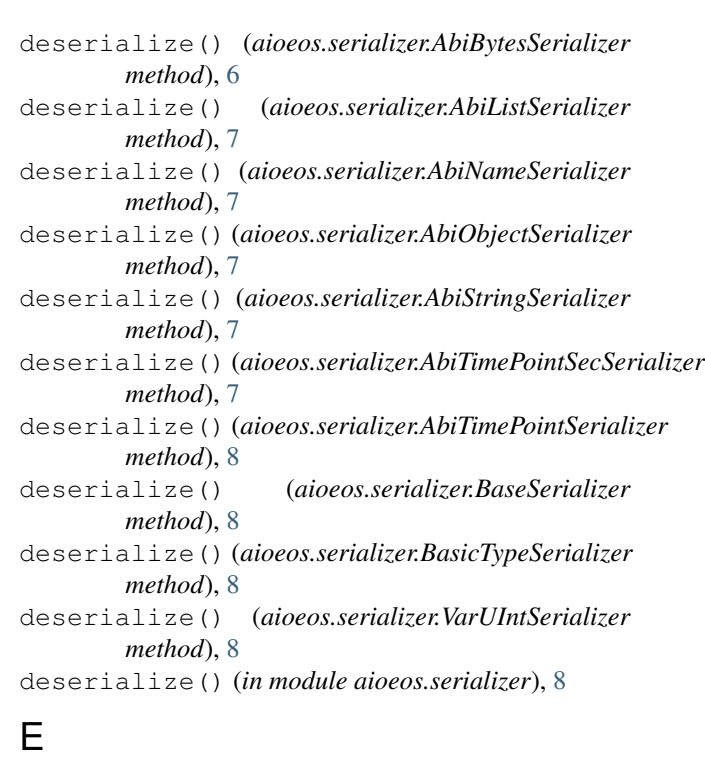

#### EosAccountExistsException, [5](#page-8-5) EosAction (*class in aioeos.types*), [10](#page-13-0) EosActionValidateException, [5](#page-8-5) EosAssertMessageException, [5](#page-8-5) EosAuthority (*class in aioeos.types*), [10](#page-13-0)

EosDeadlineException, [5](#page-8-5) EosKey (*class in aioeos.keys*), [6](#page-9-3) EosKeyWeight (*class in aioeos.types*), [10](#page-13-0) EosMissingTaposFieldsException, [5](#page-8-5) EosPermissionLevel (*class in aioeos.types*), [9](#page-12-1) EosPermissionLevelWeight (*class in aioeos.types*), [10](#page-13-0) EosRamUsageExceededException, [5](#page-8-5) EosRpcException, [5](#page-8-5) EosSerializerAbiNameInvalidCharactersException,

#### **aioeos**

EosSerializerUnsupportedTypeException, [5](#page-8-5) EosTransaction (*class in aioeos.types*), [10](#page-13-0) EosTxCpuUsageExceededException, [5](#page-8-5) EosTxNetUsageExceededException, [6](#page-9-3) EosWaitWeight (*class in aioeos.types*), [10](#page-13-0) expiration (*aioeos.types.EosTransaction attribute*), [10](#page-13-0)

# F

Float32 (*in module aioeos.types*), [9](#page-12-1) Float64 (*in module aioeos.types*), [9](#page-12-1)

# G

get\_abi\_type\_serializer() (*in module aioeos.serializer*), [8](#page-11-1)

# I

Int16 (*in module aioeos.types*), [9](#page-12-1) Int32 (*in module aioeos.types*), [9](#page-12-1) Int64 (*in module aioeos.types*), [9](#page-12-1) Int8 (*in module aioeos.types*), [9](#page-12-1) is\_abi\_object() (*in module aioeos.types*), [9](#page-12-1)

# K

key (*aioeos.types.EosKeyWeight attribute*), [10](#page-13-0) keys (*aioeos.types.EosAuthority attribute*), [10](#page-13-0)

### M

max\_cpu\_usage\_ms (*aioeos.types.EosTransaction attribute*), [10](#page-13-0) max\_net\_usage\_words (*aioeos.types.EosTransaction attribute*), [10](#page-13-0)

### N

name (*aioeos.types.EosAction attribute*), [10](#page-13-0) Name (*in module aioeos.types*), [9](#page-12-1)

### P

```
permission (aioeos.types.EosPermissionLevel at-
        tribute), 10
permission (aioeos.types.EosPermissionLevelWeight
         attribute), 10
```
### R

ref\_block\_num (*aioeos.types.EosTransaction attribute*), [10](#page-13-0) ref\_block\_prefix (*aioeos.types.EosTransaction at-*

*tribute*), [11](#page-14-0)

### S

serialize() (*aioeos.serializer.AbiActionPayloadSerializg*&ight (*aioeos.types.EosWaitWeight attribute*), [10](#page-13-0) *method*), [6](#page-9-3)

serialize() (*aioeos.serializer.AbiBytesSerializer method*), [6](#page-9-3) serialize() (*aioeos.serializer.AbiListSerializer method*), [7](#page-10-0) serialize() (*aioeos.serializer.AbiNameSerializer method*), [7](#page-10-0) serialize() (*aioeos.serializer.AbiObjectSerializer method*), [7](#page-10-0) serialize() (*aioeos.serializer.AbiStringSerializer method*), [7](#page-10-0) serialize() (*aioeos.serializer.AbiTimePointSecSerializer method*), [8](#page-11-1) serialize() (*aioeos.serializer.AbiTimePointSerializer method*), [8](#page-11-1) serialize() (*aioeos.serializer.BaseSerializer method*), [8](#page-11-1) serialize() (*aioeos.serializer.BasicTypeSerializer method*), [8](#page-11-1) serialize() (*aioeos.serializer.VarUIntSerializer method*), [8](#page-11-1) serialize() (*in module aioeos.serializer*), [9](#page-12-1) sign() (*aioeos.keys.EosKey method*), [6](#page-9-3)

# T

threshold (*aioeos.types.EosAuthority attribute*), [10](#page-13-0) TimePoint (*in module aioeos.types*), [9](#page-12-1) TimePointSec (*in module aioeos.types*), [9](#page-12-1) to\_key\_weight() (*aioeos.keys.EosKey method*), [6](#page-9-3) to\_public() (*aioeos.keys.EosKey method*), [6](#page-9-3) to\_pvt() (*aioeos.keys.EosKey method*), [6](#page-9-3) to\_wif() (*aioeos.keys.EosKey method*), [6](#page-9-3) transaction\_extensions (*aioeos.types.EosTransaction attribute*), [11](#page-14-0)

# $\cup$

UInt16 (*in module aioeos.types*), [9](#page-12-1) UInt32 (*in module aioeos.types*), [9](#page-12-1) UInt64 (*in module aioeos.types*), [9](#page-12-1) UInt8 (*in module aioeos.types*), [9](#page-12-1)

### V

VarUInt (*in module aioeos.types*), [9](#page-12-1) VarUIntSerializer (*class in aioeos.serializer*), [8](#page-11-1) verify() (*aioeos.keys.EosKey method*), [6](#page-9-3)

#### W

wait\_sec (*aioeos.types.EosWaitWeight attribute*), [10](#page-13-0) waits (*aioeos.types.EosAuthority attribute*), [10](#page-13-0) weight (*aioeos.types.EosKeyWeight attribute*), [10](#page-13-0) weight (*aioeos.types.EosPermissionLevelWeight attribute*), [10](#page-13-0)